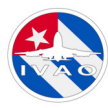

# **Comportamiento en el CTR**

## **Procedimientos básicos en un CTR:**

• El piloto debe conocer las reglas locales que se aplican en el CTR las cuales están reflejadas en las cartas y/o el material de la web.

- Debe recibir la autorización del ATC para entrar en los mismos.
- El Piloto es responsable de evitar a otras aeronaves visualmente.
- Debe volar con las condiciones mínimas visuales VMC
- Siempre tiene que ser capaz de volar visualmente, pero puede usar los instrumentos

para su ayuda.

- Puede presentar una ruta en el plan de vuelo, pero no está obligado a ello.
- Puede solicitar información de tránsito al ATC.

## **Entrada a los aeródromos o cruce de estos en ruta:**

Los aeródromos de Cuba en su mayoría se encuentran en un espacio aéreo de clase Delta, se pueden observar los espacios aéreos de Cuba y sus requisitos dando aquí: http://aismet.avianet.cu/assets/data/pdf/AIP/ENR\_1.4.pdf

La mayoría de los aeródromos tiene una zona de control o Control Zone (CTR) la cual podemos apreciarla en los mapas de default de nuestros simuladores aunque en algunos casos no están actualizadas.

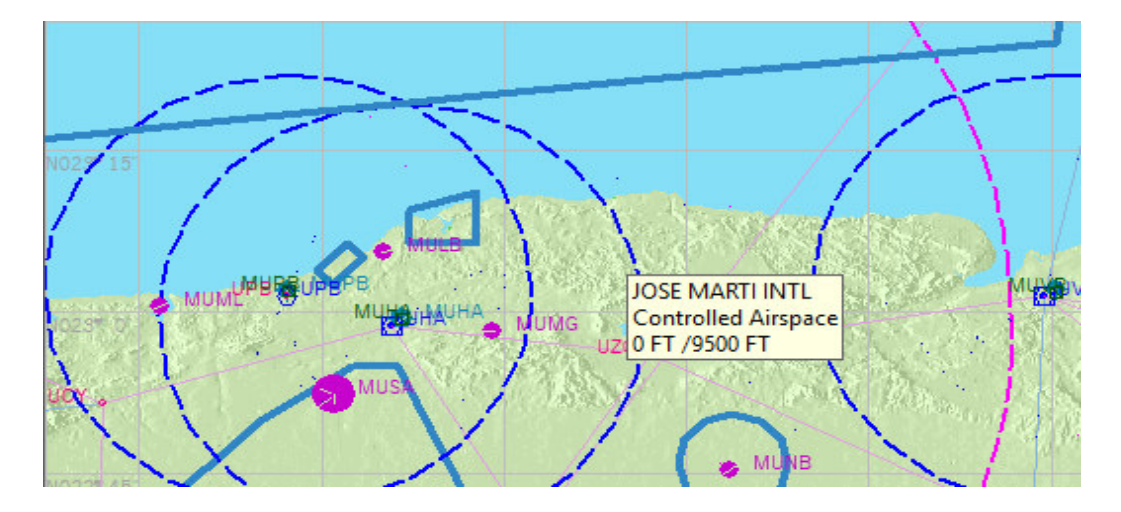

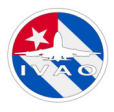

El AIP Cubano plantea para los vuelos VFR lo siguiente:

## *Llegada de Vuelos VFR*

*Los vuelos VFR que vayan a aterrizar en aeródromos que se encuentren dentro de un CTR:* 

• Establecerá contacto radial con APP/TWR en la frecuencia apropiada, antes de alcanzar el límite de dicha zona o el punto de notificación VFR, lo que ocurra primero, e informará su intención de cruzar el CTR/ATZ correspondiente.

• En ciertas ocasiones dichas aeronaves deberán efectuar esperas en dichos puntos antes de proceder al aeródromo de destino.

• No se cruzará las áreas de aproximación IFR sin permiso de la torre de control..

## **Vuelos VFR en tránsito:**

• Toda aeronave VFR que necesite cruzar una zona de control de tránsito de aeródromo, aplicará el procedimiento siguiente:

• Establecerá contacto radial con APP/TWR en la frecuencia apropiada, antes de alcanzar el límite de dicha zona o el punto de notificación VFR, lo que ocurra primero, e informará su intención de cruzar el CTR/ATZ correspondiente

• La APP/TWR autorizará el cruce del CTR/ATZ especificando la vía, altitud e informará sobre el tránsito esencial durante el cruce

• La aeronave mantendrá la escucha en la frecuencia correspondiente mientras se encuentre en el espacio aéreo del CTR/ATZ y notificará su entrada y salida al CTR/ ATZ.

## **NOTA:Para Cumplir con lo anterior es importante que el piloto conozca los límites del CTR.**

En otros países existen procedimientos y puntos publicados en las cartas para la entrada a los CTR por tráficos VFR. En Cuba este no es el caso, por lo cual se procederá según instruya el ATC ya sea para cruzar el CTR o para aterrizar en el aeródromo correspondiente.

Existe además dentro del CTR una zona de tránsito del aeródromo o (ATZ, Aerodrome Traffic Zone) la cual existe con el objetivo de mayor protección del entorno aereopuertario

**Esto está bien definido en la carta de aeródromo en el punto 2.17 dedicado al espacio aéreo:** 

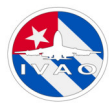

#### MUHA AD 2.17 ESPACIO AÉREO ATS / ATS AIRSPACE

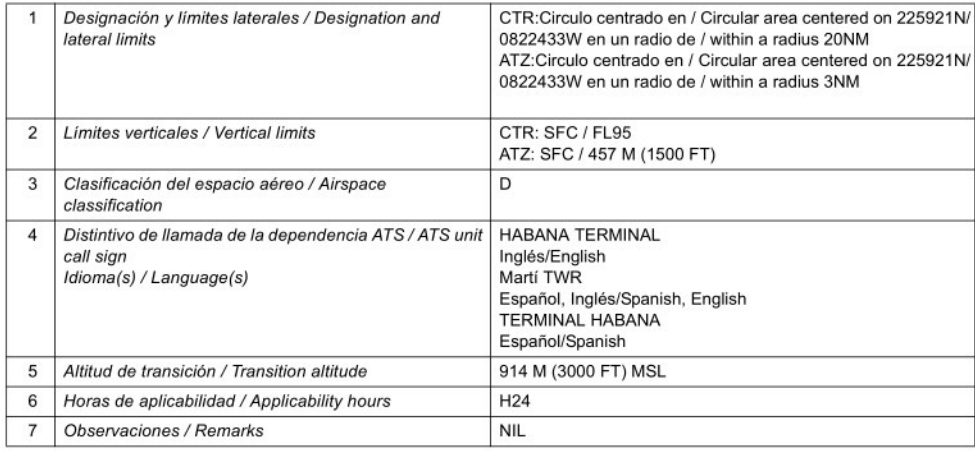

Como podemos observar en la imagen anterior se definen los límites laterales del espacio aéreo en el punto 1, y los laterales en el punto 2. Por lo cual el área correspondiente al CTR corresponde desde la superficie a FL095 y el ATZ desde la superficie hasta 1500 pies.

También observamos aquí el tipo de espacio aéreo (D), la altitud de transición y los indicativos de las dependencias ATC entre otros detalles.

#### **Cruce de aeródromo:**

En ocasiones dentro de nuestra ruta al cruzar un CTR seremos instruidos o deberemos volar al aeródromo para cruzarlo y así no interferir con las operaciones alrededor del espacio aéreo que estamos cruzando. En ese caso procedemos a volar al aeródromo y lo cruzaremos de las siguientes formas en dependencia de lo que nos instruya el ATC o los que nos resulten más convenientes si vamos volando en UNICOM, siempre reportando cada procedimiento. Estas formas son:

- 1.-Abeam Torre
- 2.-Por tramo Base del circuito.

NOTA: Puede ocurrir que se instruyan otros procedimientos para el cruce en dependencia del aeródromo y el tráfico presente por lo cual hay que estar atento a las instrucciones recibidas para el cruce.

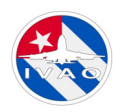

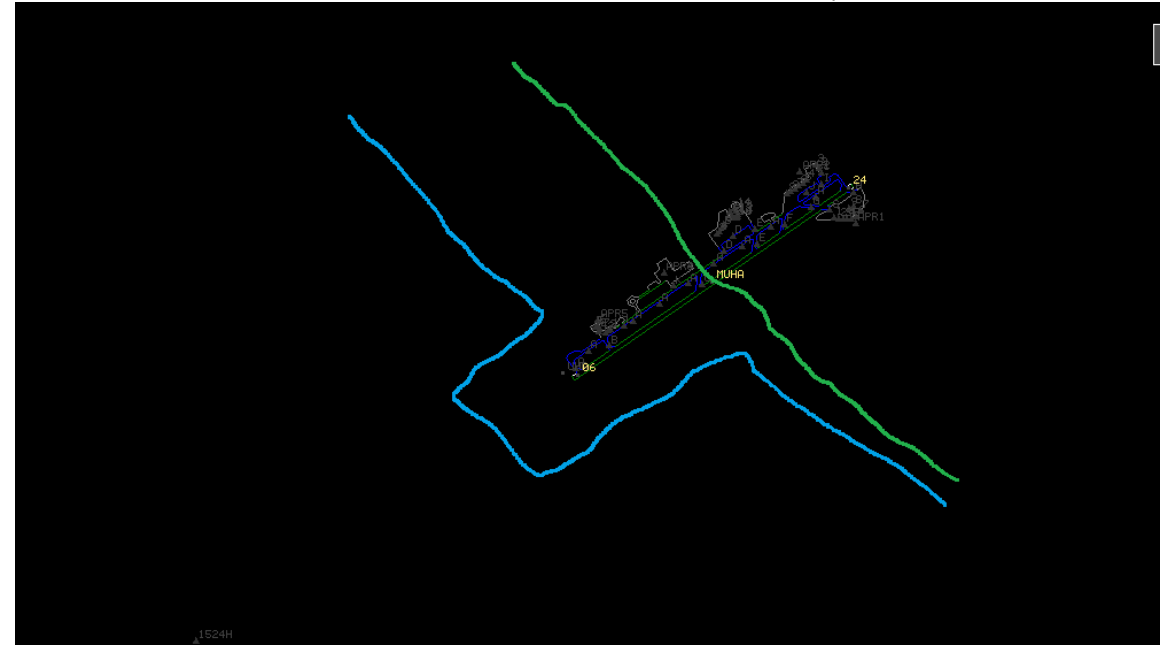

Aquí podemos ver en verde el cruce Abeam Torre, y representado en azul un cruce por base.

Nunca se cruzara el eje de pista sin autorización ATC o en su ausencia sin reportarlo por UNICOM.

### **Circuitos de tráfico:**

El circuito de tráfico de aeropuerto es un sistema estándar para la incorporación del tráfico aéreo en un aeropuerto concreto. Son una manera ordenada de gestionar el tráfico. Se trata de un rectángulo virtual, cuyo uno de los lados es la pista de aterrizaje. Salvo que la carta indique lo contrario, los patrones de aeropuertos hay que volarlos a 1000ft sobre el terreno. En la mayoría de los aeropuertos de nuestro país el circuito debe realizarse dentro del ATZ por lo cual no puede superarse los 1500 pies.

- **Viento en cara:** una prolongación de la pista para subir a la altura adecuada (1000/1500 pies AGL) en caso de frustrada o durante el despegue.
- **Viento cruzado**: Tras un viraje de 90º (perpendicular a la pista).
- **Favor del viento (Viento en cola):** Vuelo paralelo a la pista, en sentido contrario, hasta sobrepasar el umbral de pista.
- **Base:** Volar perpendicular para poder alinear con la pista.
- **Final:** Ultima parte del patrón, alineado a la pista y descendiendo para la toma.

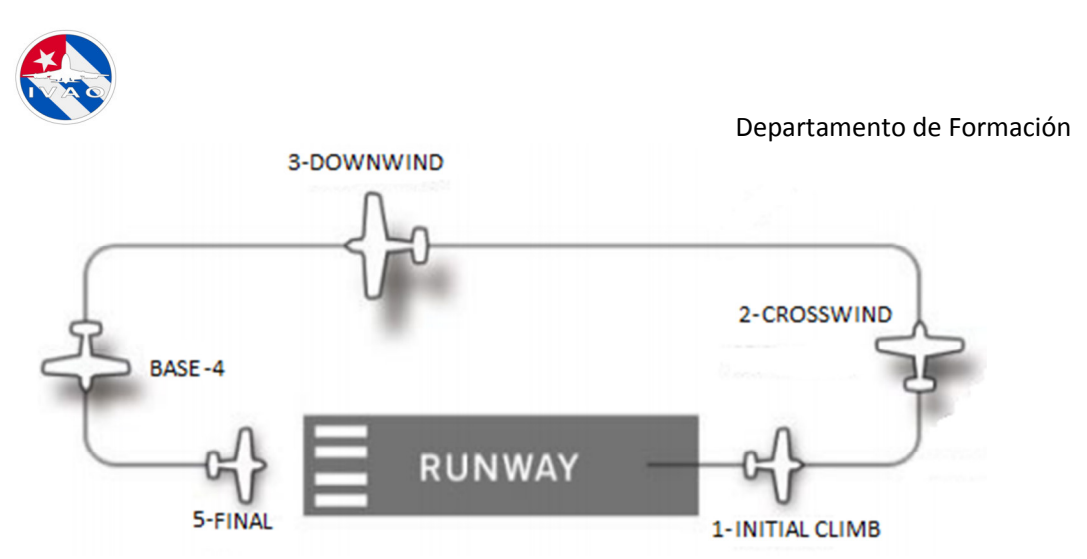

**Patrón de Trafico izquierdo (ESTANDAR)** 

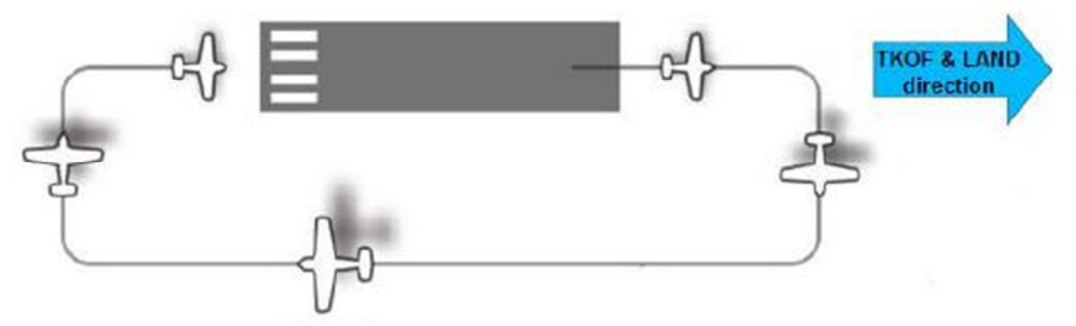

**Patrón de Trafico derecho** 

### **Leyenda:**

- 1. Punto de despegue en la pista
- 2. Fin del ascenso en tramo viento de frente
- 3. Tramo de viento cruzado
- 4. Tramo a favor del viento
- 5. Girar en la pierna base (final de la sotavento)
- 6. Pierna base
- 7. Giro en Final (final del tramo base)
- 8. Final corta

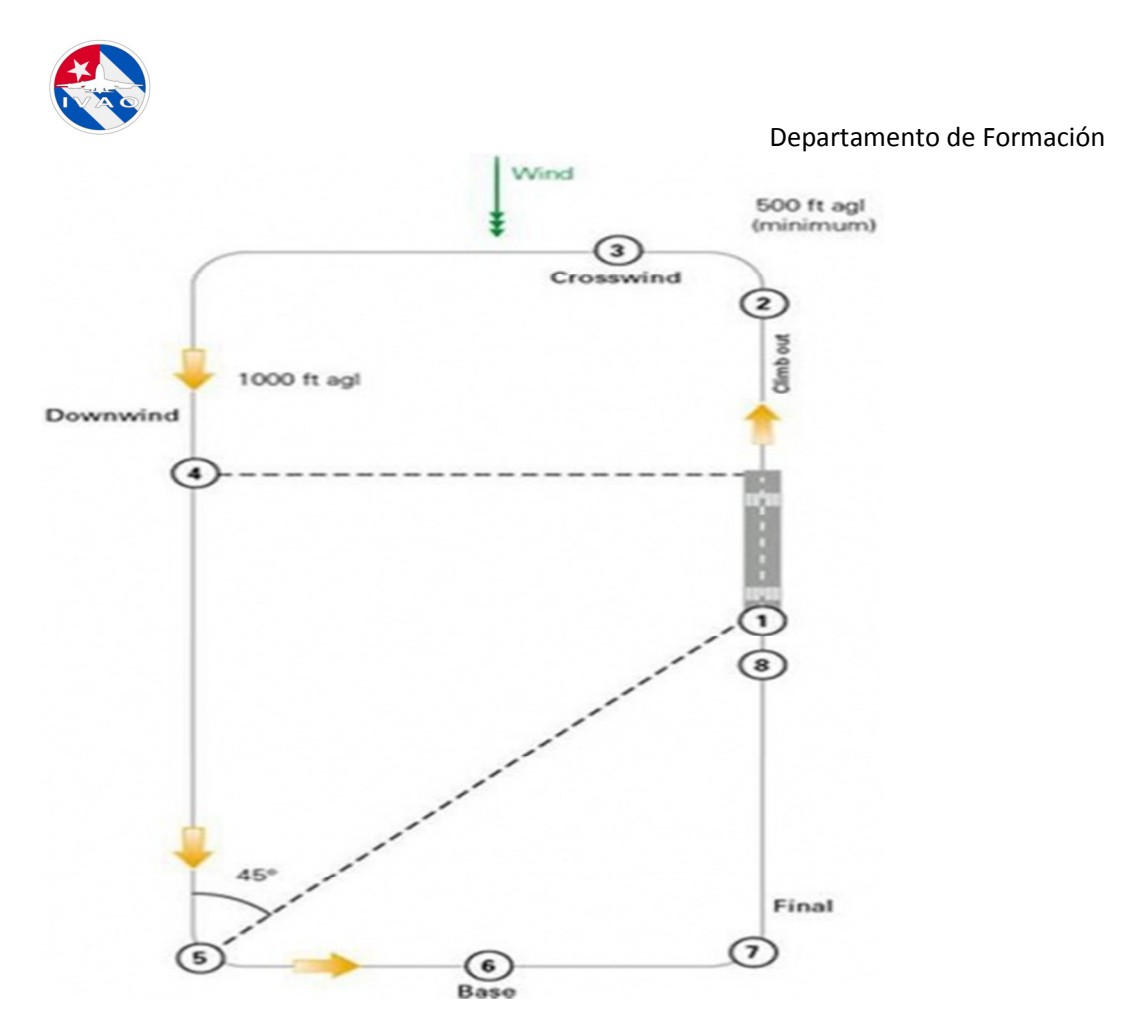

**NOTA: El Tramo a favor del viento puede dividirse en 3 tercios 1ero 2do y 3er tercio los cuales pueden ser utilizado por el controlador para instruir esperas visuales, información de tránsitos u otras instrucciones relacionadas al circuito.** 

La incorporación al patrón se puede hacer en cualquier tramo; aunque lo habitual es en la mitad del viento en cola (tanto para entrar como para salir)

En aeródromos controlados, el piloto debe seguir las instrucciones del controlador de tránsito aéreo.

Como piloto, debe llamar al controlador de tránsito aéreo 2 minutos antes de incorporarse al circuito de aeródromo. El controlador de tránsito aéreo puede indicarle que se una al circuito de aeródromo en cualquier lugar, incluso si no está publicado.

*El controlador de tráfico aéreo puede brindarle una de las soluciones de integración que se muestran en la imagen a continuación*:

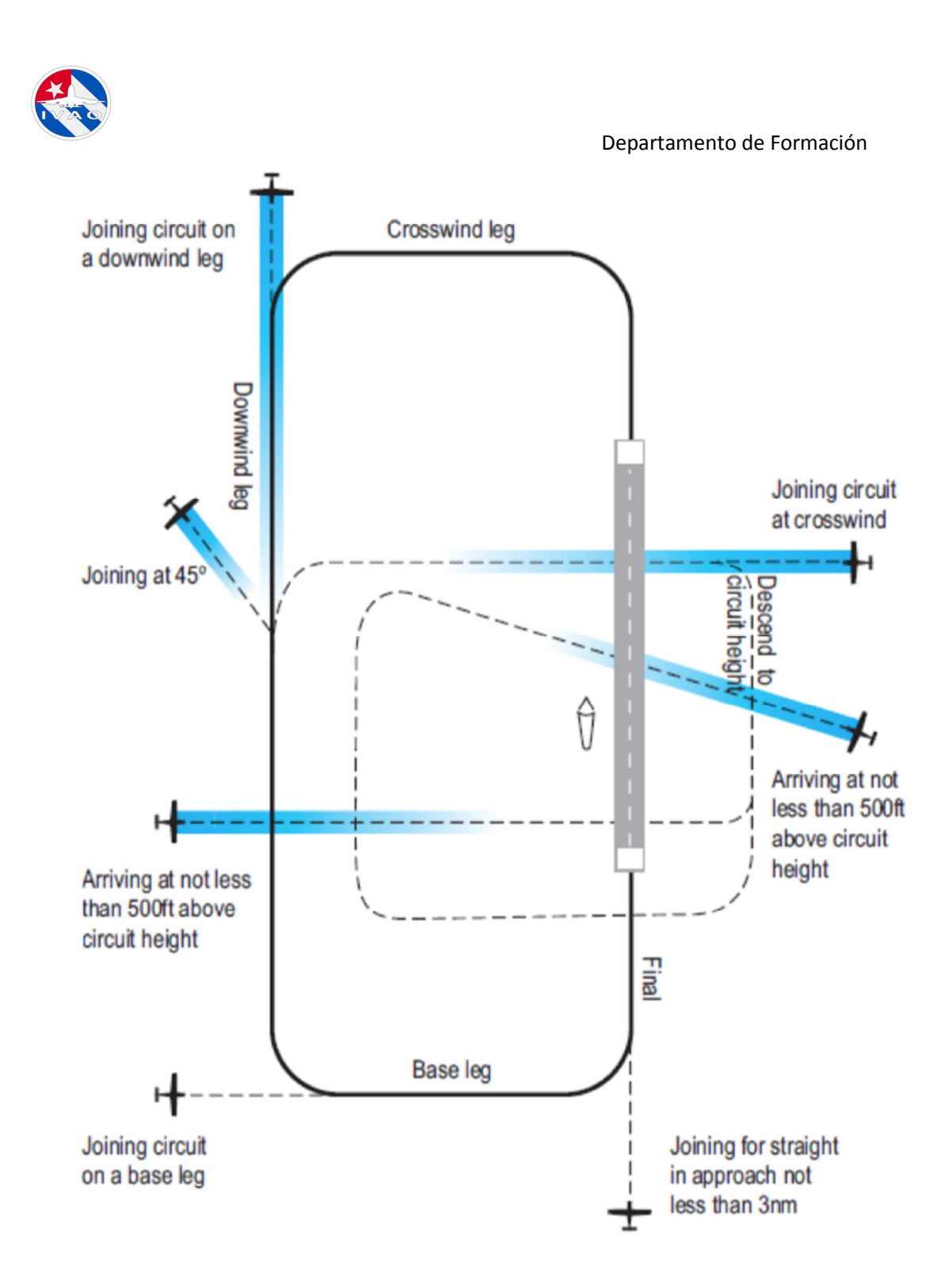

Esto no excluye que nuestro punto de salida del CTR se encuentre en una ruta más directa o cómoda desde otro tramo, para lo cual, el controlador instruirá al respecto, ya que éste conoce perfectamente la zona, y los procedimientos locales.

.

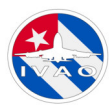

## Creado por Ernesto Mesa VID:605310

Fuente: https://mediawiki.ivao.aero/index.php?title=Private\_Pilot\_documentation

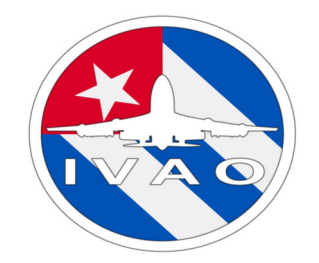